<span id="page-0-0"></span>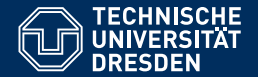

# FORMALE SYSTEME

#### **[15. Vorlesung: Einleitung Kellerautomaten](https://iccl.inf.tu-dresden.de/web/FS2020)**

**[Markus Krotzsch](https://iccl.inf.tu-dresden.de/web/Markus_Kr%C3%B6tzsch) ¨ Professur für Wissensbasierte Systeme** 

TU Dresden, 14. Dezember 2020

# **Rückblick**

# (Nicht)Abschlusseigenschaften für Typ 2

Satz: Wenn **L**, **L<sup>1</sup>** und **L<sup>2</sup>** kontextfreie Sprachen sind, dann beschreiben auch die folgenden Ausdrücke kontextfreie Sprachen:

- (1) **L<sup>1</sup>** ∪ **L<sup>2</sup>** (Abschluss unter Vereinigung)
- (2) **L<sup>1</sup> L<sup>2</sup>** (Abschluss unter Konkatenation)
- (3) **L** ∗ (Abschluss unter Kleene-Stern)

#### Aber:

Satz: Es gibt kontextfreie Sprachen **L**, **L<sup>1</sup>** und **L2**, so dass die folgenden Ausdrücke keine kontextfreien Sprachen sind:

- (1) **L<sup>1</sup>** ∩ **L<sup>2</sup>** (Nichtabschluss unter Schnitt)
- (2) **L** (Nichtabschluss unter Komplement)

# Kellerautomaten

# Ein Berechnungsmodell für Typ-2-Sprachen

Eine typische Problemsprache (kontextfrei aber nicht regulär):

 ${a^i}b^i | i \ge 0$ 

Warum können endliche Automaten diese Sprache nicht erkennen?

# Ein Berechnungsmodell für Typ-2-Sprachen

Eine typische Problemsprache (kontextfrei aber nicht regulär):

 ${a^i}b^i | i \ge 0$ 

Warum können endliche Automaten diese Sprache nicht erkennen?

Weil sie die Zahl der gelesenen a nicht speichern können.

 $\rightarrow$  Wir wollen endlichen Automaten mehr Speicher geben.

# Pseudoalgorithmus  $\{a^i b^i \mid i \geq 0\}$

```
function isAiBi():
state = "readA"
anum = 0while hasNextSymbol():
  symbol = getNextSymbol()
 if (state == "readA"):
   if ( symbol == a ):
     \text{a}num = \text{a}num + 1
   else if (\text{symbol} == \text{b}):
     anum = anum - 1
     state = "readB"
 else if ( state == "readB" ):
   if ( symbol == a ):
    return false
   else if (\text{symbol} == b):
     anum = anum -1return (anum == 0)
```
# Pseudoalgorithmus  $\{a^i b^i \mid i \geq 0\}$

```
function isAiBi():
state = "readA"
\text{amu} = \Omegawhile hasNextSymbol():
  symbol = getNextSymbol()
  if (state == "readA"):
   if ( symbol == a ):
     \text{a}num = \text{a}num + 1
   else if (\text{symbol} == \text{b}):
     anum = anum - 1
     state = "readB"
  else if ( state == "readB" ):
   if ( symbol == a ):
     return false
   else if (\text{symbol} == b):
     anum = anum -1return (anum == 0)
```
#### Speicherbedarf?

# Pseudoalgorithmus  $\{a^i b^i \mid i \geq 0\}$

```
function isAiBi():
state = "readA"
\text{amu} = \Omegawhile hasNextSymbol():
  symbol = getNextSymbol()
  if (state == "readA"):
   if ( symbol == a ):
     \text{a}num = \text{a}num + 1
   else if (\text{symbol} == \text{b}):
     anum = anum - 1
     state = "readB"
  else if ( state == "readB" ):if ( symbol == a ):
     return false
   else if (\text{symbol} == \text{b}):anum = anum -1return ( anum == 0 )
```
#### Speicherbedarf?

- Zustandsvariable state (1bit – zwei mögliche Werte)
- Zähler anum (beliebig große Zahl!)

Der Algorithmus benötigt eine unbeschränkte Menge an Speicher, je nach Eingabe

 $\rightarrow$  kein endlicher Automat

### Endliche Automaten + Speicher

Das vorige Beispiel verwendet eine Zustandsvariable, fast wie ein endlicher Automat . . .

Wir müssten endliche Automaten irgendwie durch einen unbegrenzt großen "Speicher" ergänzen. Aber welche Form soll dieser Speicher haben?

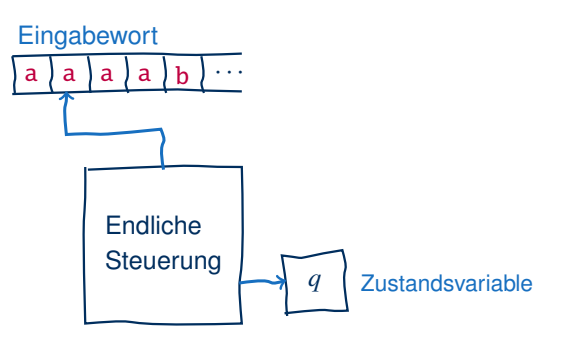

### Endliche Automaten + Speicher

Das vorige Beispiel verwendet eine Zustandsvariable, fast wie ein endlicher Automat . . .

Wir müssten endliche Automaten irgendwie durch einen unbegrenzt großen "Speicher" ergänzen. Aber welche Form soll dieser Speicher haben?

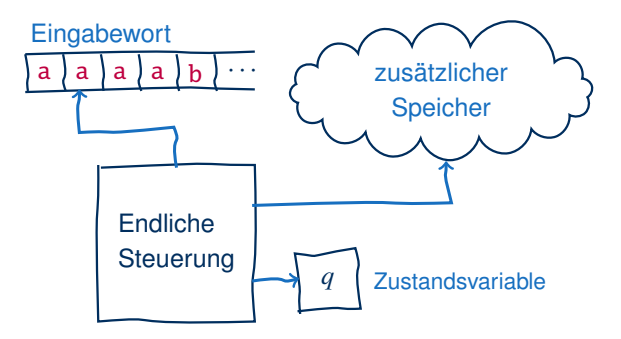

### Welche Form hat der Speicher?

Das vorige Beispiel verwendet eine beliebig große Zahl.

Das vorige Beispiel verwendet eine beliebig große Zahl.

Im Allgemeinen sind Zahlen aber nicht das sinnvollste Format für die Speicherung der Informationen, die beim Erkennen kontextfreier Sprachen anfallen

Beispiel: Die folgende kontextfreie Grammatik erkennt Palindrome über  $\Sigma = \{a, b\}$ , deren Mitte mit c markiert ist:

 $S \rightarrow aSa \mid bSb \mid c$ 

Die Grammatik generiert zum Beispiel die Wörter abcba und abaabcbaaba.

Diese Sprache ist ebenfalls nicht regulär (Übung).

Wie würde man die Sprache aus diesem Beispiel erkennen?

```
function isMarkedPalindrome():
state = "start"
list = new Array()while hasNextSymbol():
 symbol = getNextSymbol()
 if (state == "start" ):if ( symbol == c):
    state = "end"
   else:
    list.append(symbol)
 else if (state == "end"):
   if ( !list.isEmpty() &&
    symbol == list.lastEntry() ):
    list.removeLastEntry()
   else:
    return false
return ( list.isEmpty() )
```

```
function isMarkedPalindrome():
state = "start"
list = new Array()while hasNextSymbol():
 symbol = getNextSymbol()
 if (state == "start" ):if ( symbol == c):
    state = "end"
   else:
    list.append(symbol)
 else if (state == "end"):
   if ( !list.isEmpty() &&
    symbol == list.lastEntry() ):
    list.removeLastEntry()
   else:
    return false
return ( list.isEmpty() )
```
#### Speicherformat?

```
function isMarkedPalindrome():
state = "start"
list = new Array()while hasNextSymbol():
 symbol = getNextSymbol()
 if (state == "start"):
   if ( symbol == c):
    state = "end"
   else:
    list.append(symbol)
 else if (state == "end"):
   if ( !list.isEmpty() &&
    symbol == list.lastEntry() ):
    list.removeLastEntry()
   else:
    return false
return ( list.isEmpty() )
```
#### Speicherformat?

- Liste von Symbolen
- Zugriffsmethoden: list.append(symbol) list.lastEntry() list.removeLastEntry() list.isEmpty()

```
function isMarkedPalindrome():
state = "start"
list = new Array()while hasNextSymbol():
 symbol = getNextSymbol()
 if (state == "start" ):if ( symbol == c):
    state = "end"
   else:
    list.append(symbol)
 else if (state == "end"):
   if ( !list.isEmpty() &&
    symbol == list.lastEntry() ):
    list.removeLastEntry()
   else:
    return false
return ( list.isEmpty() )
```
#### Speicherformat?

- Liste von Symbolen
- Zugriffsmethoden: list.append(symbol) list.lastEntry() list.removeLastEntry() list.isEmpty()  $\rightarrow$  Stack (Keller)

### Keller sind Stapel

Ein Stack (oder auch Keller oder auch Stapel) ist eine Datenstruktur, die ein Liste von Einträgen speichert.

Wir denken uns die Liste vertikal, letzte Einträge oben (daher der Name).

Wichtigste Zugriffsoperationen:

- push: ein Element wird oben auf dem Stapel abgelegt
- pop: das oberste Element wird vom Stapel entfernt und zurückgegeben (wenn der Stapel nicht leer ist)

Keller sind demnach LIFO-Speicher (last-in/first-out).

#### **Idee:** Verwende Keller als zusätzliche Speicher in endlichen Automaten

### Automaten mit Kellern

Wie kann ein Automat einen Keller lesen oder schreiben?

### Automaten mit Kellern

Wie kann ein Automat einen Keller lesen oder schreiben?

#### **Zustandsänderungen bei endlichen Automaten:**

Abhängig von

- aktuellem Zustand
- Eingabesymbol

Bestimme neuen Zustand

**Beispiel: .Wenn in Zustand** *q*<sup>1</sup> Symbol a gelesen wird, wechsle in Zustand  $q_2$ ."

# Automaten mit Kellern

#### Wie kann ein Automat einen Keller lesen oder schreiben?

#### **Zustandsänderungen bei endlichen Automaten:**

Abhängig von

- aktuellem Zustand
- Eingabesymbol

Bestimme neuen Zustand

**Beispiel:** ..Wenn in Zustand *q*<sup>1</sup> Symbol a gelesen wird, wechsle in Zustand  $q_2$ ."

#### **Zustandsänderungen bei endlichen Automaten mit Keller:**

#### Abhängig von

- aktuellem Zustand
- Eingabesymbol
- oberstem Kellersymbol

Bestimme neuen Zustand Schreibe auf Keller

**Beispiel:** "Wenn in Zustand  $q_1$ Symbol a gelesen wird und Symbol C vom Keller gelesen wird, dann wechsle in Zustand  $q_2$ und schreibe D auf den Keller."

Übergangsfunktion von Kellerautomaten: **Eingabe:** Zustand + Eingabesymbol + Kellersymbol (pop) **Ausgabe:** Zustand + Kellersymbol (push)

#### Übergangsfunktion von Kellerautomaten: **Eingabe:** Zustand + Eingabesymbol + Kellersymbol (pop) **Ausgabe:** Zustand + Kellersymbol (push)

Weitere Designentscheidungen:

• Wir unterscheiden mögliche Eingabesymbole Σ von möglichen Kellersymbolen Γ (Gamma)

#### Übergangsfunktion von Kellerautomaten: **Eingabe:** Zustand + Eingabesymbol + Kellersymbol (pop) **Ausgabe:** Zustand + Kellersymbol (push)

- Wir unterscheiden mögliche Eingabesymbole Σ von möglichen Kellersymbolen Γ (Gamma)
- Wir wollen erlauben:
	- (1) dass der Automat manchmal kein Eingabesymbol liest  $(\epsilon$ -Übergänge)

#### Übergangsfunktion von Kellerautomaten: **Eingabe:** Zustand + Eingabesymbol + Kellersymbol (pop) **Ausgabe:** Zustand + Kellersymbol (push)

- Wir unterscheiden mögliche Eingabesymbole Σ von möglichen Kellersymbolen Γ (Gamma)
- Wir wollen erlauben:
	- (1) dass der Automat manchmal kein Eingabesymbol liest  $(\epsilon$ -Übergänge)
	- (2) dass der Automat manchmal kein Kellersymbol liest

#### Übergangsfunktion von Kellerautomaten: **Eingabe:** Zustand + Eingabesymbol + Kellersymbol (pop) **Ausgabe:** Zustand + Kellersymbol (push)

- Wir unterscheiden mögliche Eingabesymbole Σ von möglichen Kellersymbolen Γ (Gamma)
- Wir wollen erlauben:
	- (1) dass der Automat manchmal kein Eingabesymbol liest  $(\epsilon$ -Übergänge)
	- (2) dass der Automat manchmal kein Kellersymbol liest
	- (3) dass der Automat manchmal nichts auf den Keller schreibt

#### Übergangsfunktion von Kellerautomaten: **Eingabe:** Zustand + Eingabesymbol + Kellersymbol (pop) **Ausgabe:** Zustand + Kellersymbol (push)

- Wir unterscheiden mögliche Eingabesymbole Σ von möglichen Kellersymbolen Γ (Gamma)
- Wir wollen erlauben:
	- (1) dass der Automat manchmal kein Eingabesymbol liest  $(\epsilon$ -Übergänge)
	- (2) dass der Automat manchmal kein Kellersymbol liest
	- (3) dass der Automat manchmal nichts auf den Keller schreibt
- Wir wollen Kellerautomaten als nichtdeterministische Automaten definieren  $\rightarrow$  Übergangsfunktion liefert Menge von Möglichkeiten

#### Kellerautomaten

Zur Vereinfachung der folgenden Definition schreiben wir Σ $_{\epsilon}$  für Σ∪{ $\epsilon$ }<br>(und analog für E ) (und analog für  $\Gamma_{\epsilon}$ ).

Ein Kellerautomat (international: "PDA"/"Pushdown Automaton") M ist ein Tupel  $M =$  $\langle Q, \Sigma, \Gamma, \delta, Q_0, F \rangle$  mit den folgenden Bestandteilen:

- *Q*: endliche Menge von Zuständen
- Σ: Eingabealphabet
- Γ: Kelleralphabet
- $\bullet$   $\delta$ : Übergangsfunktion, eine totale Funktion

 $Q \times \Sigma_{\epsilon} \times \Gamma_{\epsilon} \to 2^{Q \times \Gamma_{\epsilon}},$ 

wobei  $2^{\mathcal{Q} \times \Gamma_{\epsilon}}$  die Potenzmenge von  $\mathcal{Q} \times \Gamma_{\epsilon}$  ist

- *Q*0: Menge möglicher Startzustände *Q*<sup>0</sup> ⊆ *Q*
- *F*: Menge von Endzuständen *F* ⊆ *Q*

# Kellerautomaten: Intuition (1)

δ: Übergangsfunktion, eine totale Funktion  $Q \times \Sigma_{\epsilon} \times \Gamma_{\epsilon} \to 2^{\mathcal{Q} \times \Gamma_{\epsilon}}$ .

#### **Beispiele:**

•  $\langle q_2, D \rangle \in \delta(q_1, a, C)$  bedeutet:

"Wenn der PDA in Zustand *q*<sup>1</sup> das Symbol a einliest und C oben vom Keller nimmt (pop), dann kann er in Zustand *q*<sup>2</sup> wechseln und dabei D auf den Keller legen (push)."

# Kellerautomaten: Intuition (1)

δ: Übergangsfunktion, eine totale Funktion  $Q \times \Sigma_{\epsilon} \times \Gamma_{\epsilon} \to 2^{\mathcal{Q} \times \Gamma_{\epsilon}}$ .

#### **Beispiele:**

•  $\langle q_2, D \rangle \in \delta(q_1, a, C)$  bedeutet:

"Wenn der PDA in Zustand *q*<sup>1</sup> das Symbol a einliest und C oben vom Keller nimmt (pop), dann kann er in Zustand *q*<sup>2</sup> wechseln und dabei D auf den Keller legen (push)."

•  $\langle q_2, \epsilon \rangle \in \delta(q_1, \mathbf{a}, \epsilon)$  bedeutet: "Wenn der PDA in Zustand  $q_1$  das Symbol a einliest, dann kann er in Zustand  $q_2$ wechseln (Keller bleibt unverändert)."

# Kellerautomaten: Intuition (1)

δ: Übergangsfunktion, eine totale Funktion  $Q \times \Sigma_{\epsilon} \times \Gamma_{\epsilon} \to 2^{\mathcal{Q} \times \Gamma_{\epsilon}}$ .

#### **Beispiele:**

•  $\langle q_2, D \rangle \in \delta(q_1, a, C)$  bedeutet:

"Wenn der PDA in Zustand *q*<sup>1</sup> das Symbol a einliest und C oben vom Keller nimmt (pop), dann kann er in Zustand *q*<sup>2</sup> wechseln und dabei D auf den Keller legen (push)."

- $\langle q_2, \epsilon \rangle \in \delta(q_1, \mathbf{a}, \epsilon)$  bedeutet: "Wenn der PDA in Zustand  $q_1$  das Symbol a einliest, dann kann er in Zustand  $q_2$ wechseln (Keller bleibt unverändert)."
- $\langle q_2, D \rangle \in \delta(q_1, \epsilon, C)$  bedeutet:

"Wenn der PDA in Zustand  $q_1$  das Symbol C oben vom Keller nimmt (pop), dann kann er in Zustand *q*<sup>2</sup> wechseln und dabei D auf den Keller legen (push), ohne ein Symbol zu lesen."

# Kellerautomaten: Intuition (2)

δ: Übergangsfunktion, eine totale Funktion  $Q \times \Sigma_{\epsilon} \times \Gamma_{\epsilon} \to 2^{\mathcal{Q} \times \Gamma_{\epsilon}}$ .

#### **Beispiele:**

•  $\langle q_2, D \rangle \in \delta(q_1, \epsilon, \epsilon)$  bedeutet:

"Wenn der PDA in Zustand *q*<sup>1</sup> ist, dann kann er spontan in Zustand *q*<sup>2</sup> wechseln und dabei D auf den Keller legen (push), ohne dabei eine Eingabe oder den Keller zu lesen."

# Kellerautomaten: Intuition (2)

δ: Übergangsfunktion, eine totale Funktion  $Q \times \Sigma_{\epsilon} \times \Gamma_{\epsilon} \to 2^{\mathcal{Q} \times \Gamma_{\epsilon}}$ .

#### **Beispiele:**

•  $\langle q_2, D \rangle \in \delta(q_1, \epsilon, \epsilon)$  bedeutet:

"Wenn der PDA in Zustand  $q_1$  ist, dann kann er spontan in Zustand  $q_2$  wechseln und dabei D auf den Keller legen (push), ohne dabei eine Eingabe oder den Keller zu lesen."

•  $\delta(q_1, \mathbf{a}, \mathbf{C}) = \emptyset$  bedeutet:

"Wenn der PDA in Zustand *q*<sup>1</sup> das Symbol a einliest und C oben vom Keller nimmt (pop), dann kann er nichts mehr tun (kein erfolgreicher Lauf)."

• . . . und viele andere Varianten

# Beispiel  $\{a^i b^i \mid i \geq 0\}$

Ein PDA für  $\{a^i b^i \mid i \geq 0\}$  könnte wie folgt aussehen:

- $\Sigma = \{a, b\}$
- $\bullet \Gamma = \{A, S\}$
- $Q = \{q_s, q_a, q_b, q_f\}$
- $Q_0 = \{q_s\}$
- $F = \{q_s, q_f\}$

Wir definieren  $\delta$  wie folgt:

- $\delta(q_s, \epsilon, \epsilon) = {\langle q_a, S \rangle}$  (markiere Kellerboden)
- $\delta(q_a, \mathbf{a}, \epsilon) = \{ \langle q_a, \mathbf{A} \rangle \}$  (speichere a)
- $\delta(q_a, \mathbf{b}, \mathbf{A}) = \{ \langle q_b, \epsilon \rangle \}$  (erstes b)
- $\delta(q_b, \mathbf{b}, \mathbf{A}) = \{\langle q_b, \epsilon \rangle\}$  (weitere b)
- $\delta(q_b, \epsilon, S) = \{ \langle q_f, \epsilon \rangle \}$  (mögliches Wortende)

Dies sind alle Übergänge (alle anderen Fälle liefern ∅)

Wir können PDAs ähnlich zu NFAs darstellen, wenn wir die Änderungen des Kellerinhalts zusätzlich an die Übergänge schreiben.

Beispiel des vorigen PDA für {a *i*b *i* | *i* ≥ 0}:

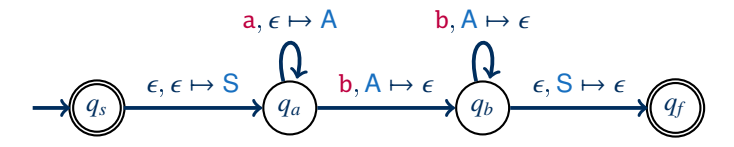

Kodierungstrick: Wir implementieren hier die Funktion isEmtpy indem wir den Kelleranfang mit einem speziellen Symbol S markieren, welches den (fast) leeren Keller signalisiert.

## Beispiel: Palindrome ohne Markierung

Wir betrachten die Sprache aller Palindrome über {a, <sup>b</sup>} mit gerader Wortlänge, d.h. die Sprache {*ww<sup>r</sup>* <sup>|</sup> *<sup>w</sup>* ∈ {a, <sup>b</sup>} ∗ } wobei *w <sup>r</sup>* die rückwärts gelesene Version von *w* ist.

### Beispiel: Palindrome ohne Markierung

Wir betrachten die Sprache aller Palindrome über {a, <sup>b</sup>} mit gerader Wortlänge, d.h. die Sprache {*ww<sup>r</sup>* <sup>|</sup> *<sup>w</sup>* ∈ {a, <sup>b</sup>} ∗ } wobei *w <sup>r</sup>* die rückwärts gelesene Version von *w* ist.

Wir können diese mit folgendem PDA erkennen (Γ = {A, <sup>B</sup>, <sup>S</sup>}):

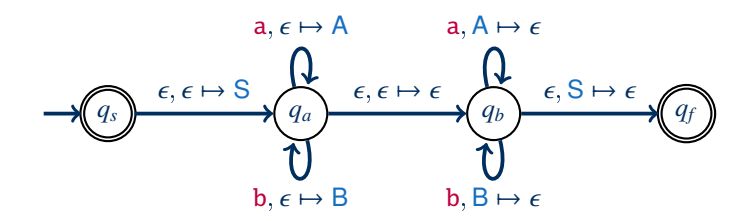

Anmerkung: Wir erraten hier die Wortmitte nichtdeterministisch.

## Konfigurationen eines PDA

Wir können die Architektur von PDAs wie folgt veranschaulichen:

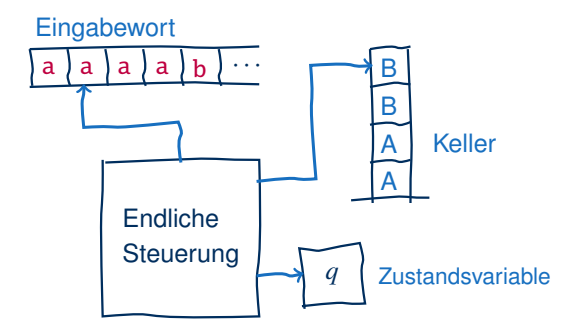

Eine mögliche Konfiguration des PDA während der Erkennung ist gegeben durch den Zustand  $q \in Q$ , den Inhalt des Kellers  $\gamma \in \Gamma^*$  und das noch zu lesende Restwort  $w \in \Sigma^*$ .

## Die Sprache eines PDA (formal)

Sei  $M = \langle Q, \Sigma, \Gamma, \delta, Q_0, F \rangle$  ein PDA.

Eine Konfiguration von *M* ist ein Tripel  $\langle q, w, \gamma \rangle \in Q \times \Sigma^* \times \Gamma^*$ . Wir definieren eine Übergangsrelation zwischen Konfigurationen wie folgt.

Die Konfiguration  $\langle q, vw, \psi\gamma \rangle$  kann in die Konfiguration  $\langle q', w, \psi'\gamma \rangle$  übergehen, in Sym-<br>belen (*g vyv ko)* + (*g* / w *y*<sup>(</sup>g) felle gilt (g' y') g §(g y y') <sup>a</sup> Mit + \* bezeichnen wir den bolen  $\langle q, vw, \psi \gamma \rangle \vdash \langle q', w, \psi' \gamma \rangle$ , falls gilt  $\langle q', \psi' \rangle \in \delta(q, v, \psi)$ .<sup>a</sup> Mit  $\vdash^*$  bezeichnen wir den reflexiven transitiven Absobluse von L reflexiven, transitiven Abschluss von  $\vdash$ .

aAnmerkung: In diesem Fall ist  $v \in \Sigma_{\epsilon}$  und  $\psi, \psi' \in \Gamma_{\epsilon}$ .

Dies entspricht der intuitiven Idee von möglichen Übergängen.

Der PDA M akzeptiert ein Wort *w* wenn es Übergänge  $\langle q_s, w, \epsilon \rangle \vdash^* \langle q_f, \epsilon, \gamma \rangle$  gibt für ein *q<sup>s</sup>* ∈ *Q*<sup>0</sup> und *q<sup>f</sup>* ∈ *F*. Die von M akzeptierte Sprache **L**(M) ist die Menge aller von M akzeptierten Wörter.

Der Automat

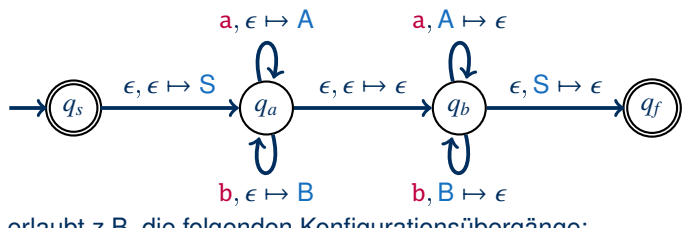

erlaubt z.B. die folgenden Konfigurationsübergänge:

 $\langle q_s, \text{abba}, \epsilon \rangle \vdash \langle q_a, \text{abba}, \text{S} \rangle \vdash \langle q_a, \text{bba}, \text{AS} \rangle \vdash \langle q_a, \text{ba}, \text{BAS} \rangle \vdash \langle q_a, \text{a}, \text{BBAS} \rangle \vdash$  $\langle q_a, \epsilon, ABBAS \rangle$  (kein akzeptierender Lauf)

Der Automat

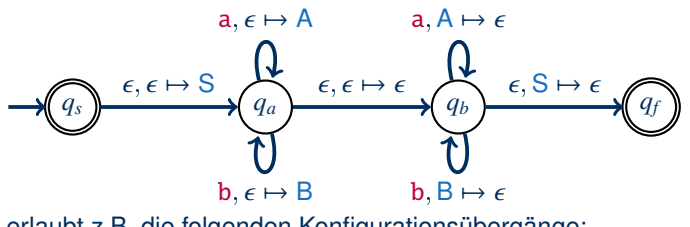

erlaubt z.B. die folgenden Konfigurationsübergänge:

 $\langle q_s, \text{abba}, \epsilon \rangle \vdash \langle q_a, \text{abba}, \text{S} \rangle \vdash \langle q_a, \text{bba}, \text{AS} \rangle \vdash \langle q_a, \text{ba}, \text{BAS} \rangle \vdash \langle q_a, \text{a}, \text{BBAS} \rangle \vdash$  $\langle q_a, \epsilon, ABBAS \rangle$  (kein akzeptierender Lauf)

 $\langle q_s, \text{abba}, \epsilon \rangle \vdash \langle q_a, \text{abba}, \text{S} \rangle \vdash \langle q_a, \text{bba}, \text{AS} \rangle \vdash \langle q_a, \text{ba}, \text{BAS} \rangle \vdash \langle q_b, \text{ba}, \text{BAS} \rangle \vdash \langle q_b, \text{a}, \text{AS} \rangle \vdash \langle q_a, \text{S} \rangle$  $\langle q_b, \epsilon, S \rangle \vdash \langle q_f, \epsilon, \epsilon \rangle$ (akzeptierender Lauf)

Es gibt auch hier viele äquivalente Definitionen

• Ein Startzustand reicht auch aus (Übung: warum?)

- Ein Startzustand reicht auch aus (Übung: warum?)
- Alternative Akzeptanzbedingung: ersetze "PDA ist in Endzustand" durch "PDA hat leeren Keller" (keine Endzustände nötig, dafür manchmal aufwendigere Kodierung)

- Ein Startzustand reicht auch aus (Übung: warum?)
- Alternative Akzeptanzbedingung: ersetze "PDA ist in Endzustand" durch "PDA hat leeren Keller" (keine Endzustände nötig, dafür manchmal aufwendigere Kodierung)
- Die Übergangsfunktion  $\delta$  kann auch als Relation  $\Delta \subseteq (Q \times \Sigma_{\epsilon} \times \Gamma_{\epsilon}) \times (Q \times \Gamma_{\epsilon})$ beschrieben werden (wie bei NFAs)

- Ein Startzustand reicht auch aus (Übung: warum?)
- Alternative Akzeptanzbedingung: ersetze "PDA ist in Endzustand" durch "PDA hat leeren Keller" (keine Endzustände nötig, dafür manchmal aufwendigere Kodierung)
- Die Übergangsfunktion  $\delta$  kann auch als Relation  $\Delta \subseteq (Q \times \Sigma_{\epsilon} \times \Gamma_{\epsilon}) \times (Q \times \Gamma_{\epsilon})$ beschrieben werden (wie bei NFAs)
- Das Startsymbol des Kellers kann Teil der Definition sein

Es gibt auch hier viele äquivalente Definitionen

- Ein Startzustand reicht auch aus (Übung: warum?)
- Alternative Akzeptanzbedingung: ersetze "PDA ist in Endzustand" durch "PDA hat leeren Keller" (keine Endzustände nötig, dafür manchmal aufwendigere Kodierung)
- Die Übergangsfunktion  $\delta$  kann auch als Relation  $\Delta \subseteq (Q \times \Sigma_{\epsilon} \times \Gamma_{\epsilon}) \times (Q \times \Gamma_{\epsilon})$ beschrieben werden (wie bei NFAs)
- Das Startsymbol des Kellers kann Teil der Definition sein
- Man kann erlauben, dass in einem Schritt mehrere Symbole auf den Keller geschrieben werden.

Dann kann man auch verlangen, dass in jedem Schritt ein Symbol entnommen wird (pop), da man es bei Bedarf zurücklegen kann

#### Jede dieser Varianten führt zur gleichen Ausdrucksstärke

### Wörter pushen

Wir können Übergänge der folgenden Form erlauben:

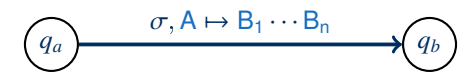

"Wenn in Zustand  $q_a$  das Zeichen (oder leere Wort)  $\sigma$  gelesen wird und wenn A oben vom Keller geholt werden kann (pop), dann wechsle in Zustand *q<sup>b</sup>* und lege die Zeichen  $B_1 \cdots B_n$  auf den Keller (wobei  $B_1$  ganz oben zu liegen kommt)."

#### Wörter pushen

Wir können Übergänge der folgenden Form erlauben:

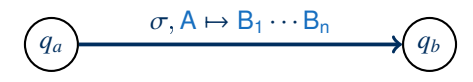

"Wenn in Zustand  $q_a$  das Zeichen (oder leere Wort)  $\sigma$  gelesen wird und wenn A oben vom Keller geholt werden kann (pop), dann wechsle in Zustand *q<sup>b</sup>* und lege die Zeichen  $B_1 \cdots B_n$  auf den Keller (wobei  $B_1$  ganz oben zu liegen kommt).

Dies kann mithilfe neuer Zustände kodiert werden:

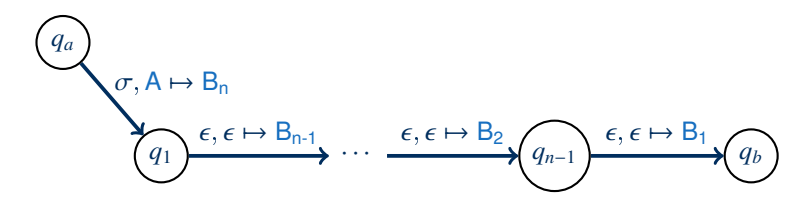

Man kann nun formal untersuchen, welche Sprachen durch PDAs akzeptiert werden können. Wir erhalten das erhoffte Resultat:

Satz: Eine Sprache ist genau dann kontextfrei wenn sie von einem PDA akzeptiert wird.

Man kann nun formal untersuchen, welche Sprachen durch PDAs akzeptiert werden können. Wir erhalten das erhoffte Resultat:

Satz: Eine Sprache ist genau dann kontextfrei wenn sie von einem PDA akzeptiert wird.

Der Beweis erfolgt in zwei Schritten:

- (1) Umwandlung Typ-2-Grammatik  $\rightarrow$  PDA
- (2) Umwandlung PDA  $\rightarrow$  Typ-2-Grammatik

Wir wollen zunächst eine Richtung zeigen:

Satz: Für jede kontextfreie Grammatik *G* gibt es einen PDA  $P_G$ , so dass  $L(G) = L(P_G)$ .

Wir wollen zunächst eine Richtung zeigen:

Satz: Für jede kontextfreie Grammatik *G* gibt es einen PDA  $\mathcal{P}_G$ , so dass  $\mathsf{L}(G) = \mathsf{L}(\mathcal{P}_G)$ .

#### **Beweisidee:**

- Der PDA simuliert eine Ableitung in der Grammatik
- Der Keller speichert das Zwischenergebnis der Ableitung (Terminale und Nichtterminale), linke Zeichen zuoberst
- Der PDA arbeitet das Zwischenergebnis von links ab:
	- Terminale werden mit Eingabe verglichen und entfernt
	- Nichtterminale werden durch Grammatikregel ersetzt
- Die Ableitung gelingt, wenn die gesamte Eingabe gelesen werden konnte und der Keller leer ist

Wir wollen zunächst eine Richtung zeigen:

Satz: Für jede kontextfreie Grammatik *G* gibt es einen PDA  $\mathcal{P}_G$ , so dass  $\mathsf{L}(G) = \mathsf{L}(\mathcal{P}_G)$ .

**Beweis:** Sei  $G = \langle V, \Sigma, P, S \rangle$ . Wir definieren einen erweiterten PDA

Wir wollen zunächst eine Richtung zeigen:

Satz: Für jede kontextfreie Grammatik *G* gibt es einen PDA  $P_G$ , so dass  $L(G) = L(P_G)$ .

**Beweis:** Sei  $G = \langle V, \Sigma, P, S \rangle$ . Wir definieren einen erweiterten PDA:

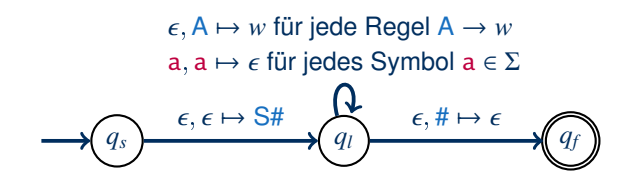

Wir wollen zunächst eine Richtung zeigen:

Satz: Für jede kontextfreie Grammatik *G* gibt es einen PDA  $\mathcal{P}_G$ , so dass  $\mathsf{L}(G) = \mathsf{L}(\mathcal{P}_G)$ .

**Beweis:** Sei  $G = \langle V, \Sigma, P, S \rangle$ . Wir definieren einen erweiterten PDA:

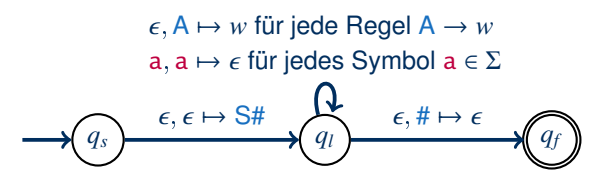

Wir verwenden dabei also:

 $Q = \{q_s, q_l, q_f\}$   $Q_0 = \{q_s\}$   $F = \{q_f\}$   $\Gamma = \Sigma \cup V \cup \{\#\}$ 

Durch Entfernen der Wort-push-Operationen wie zuvor gezeigt entsteht der gesuchte  $PDA \, \mathcal{P}_G.$ 

Die Grammatik S → aSa | bSb |  $\epsilon$  ergibt den folgenden PDA:

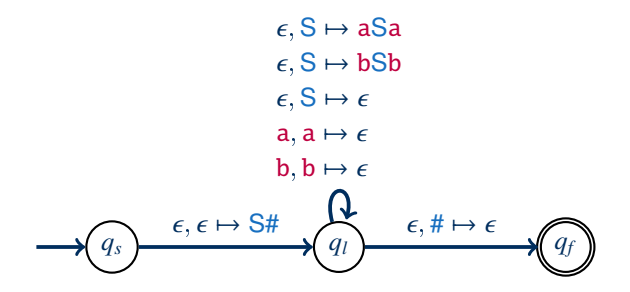

Die Grammatik S → aSa | bSb |  $\epsilon$  ergibt den folgenden PDA:

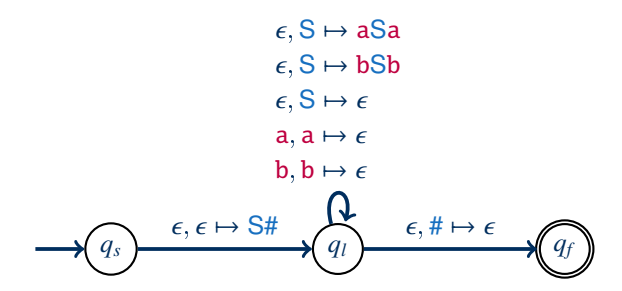

Mögliche Konfigurationsfolge (Wörter werden zur Vereinfachung in einem Schritt auf Stack geschrieben):

 $\langle q_s, \mathsf{abba}, \epsilon \rangle$ 

Die Grammatik S → aSa | bSb |  $\epsilon$  ergibt den folgenden PDA:

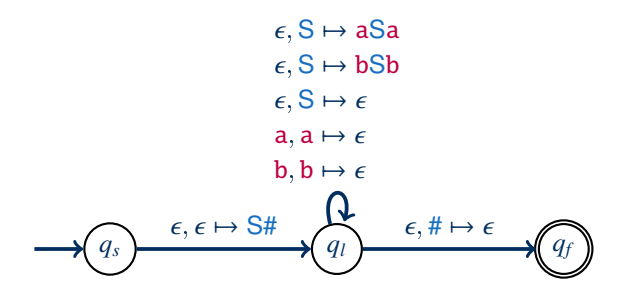

Mögliche Konfigurationsfolge (Wörter werden zur Vereinfachung in einem Schritt auf Stack geschrieben):

 $\langle q_s, \textsf{abba}, \epsilon \rangle \vdash \langle q_l, \textsf{abba}, \textsf{S#} \rangle$ 

Die Grammatik S → aSa | bSb |  $\epsilon$  ergibt den folgenden PDA:

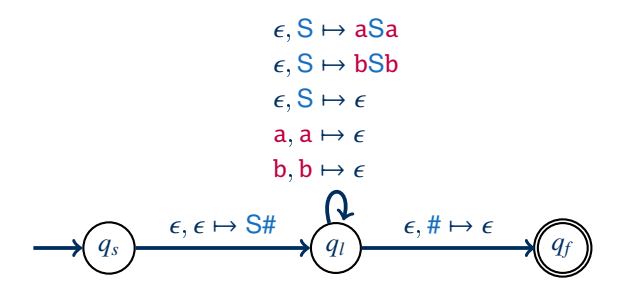

Mögliche Konfigurationsfolge (Wörter werden zur Vereinfachung in einem Schritt auf Stack geschrieben):

 $\langle q_s, \textsf{abba}, \epsilon \rangle \vdash \langle q_l, \textsf{abba}, \textsf{S#} \rangle \vdash \langle q_l, \textsf{abba}, \textsf{aSa#} \rangle$ 

Die Grammatik S → aSa | bSb |  $\epsilon$  ergibt den folgenden PDA:

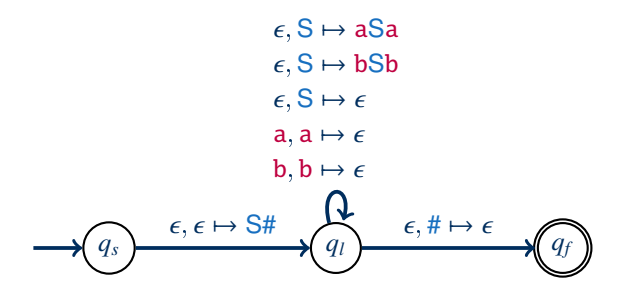

Mögliche Konfigurationsfolge (Wörter werden zur Vereinfachung in einem Schritt auf Stack geschrieben):

 $\langle q_s, \textsf{abba}, \epsilon \rangle \vdash \langle q_l, \textsf{abba}, \textsf{S#} \rangle \vdash \langle q_l, \textsf{abba}, \textsf{aSa\#} \rangle \vdash \langle q_l, \textsf{bba}, \textsf{Sa\#} \rangle$ 

Die Grammatik S → aSa | bSb |  $\epsilon$  ergibt den folgenden PDA:

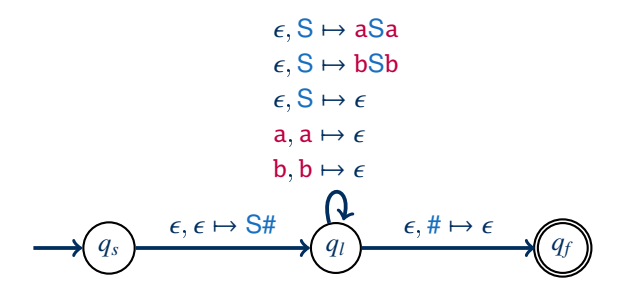

Mögliche Konfigurationsfolge (Wörter werden zur Vereinfachung in einem Schritt auf Stack geschrieben):

 $\langle q_s, \text{abba}, \epsilon \rangle \vdash \langle q_l, \text{abba}, \text{S#} \rangle \vdash \langle q_l, \text{abba}, \text{aSa#} \rangle \vdash \langle q_l, \text{bba}, \text{Sa#} \rangle$  +  $\langle q_l, \text{bba}, \text{bSba#} \rangle$ 

Die Grammatik S → aSa | bSb |  $\epsilon$  ergibt den folgenden PDA:

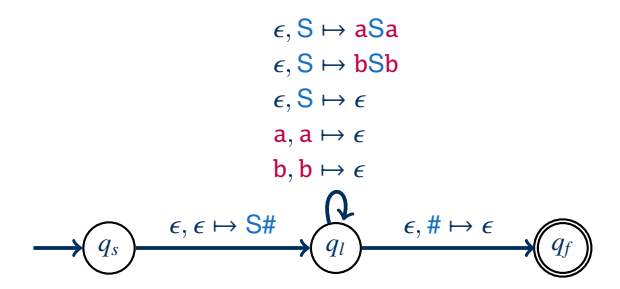

Mögliche Konfigurationsfolge (Wörter werden zur Vereinfachung in einem Schritt auf Stack geschrieben):

 $\langle q_s, \text{abba}, \epsilon \rangle \vdash \langle q_l, \text{abba}, \text{S#} \rangle \vdash \langle q_l, \text{abba}, \text{aSa#} \rangle \vdash \langle q_l, \text{bba}, \text{Sa#} \rangle \vdash \langle q_l, \text{bba}, \text{bSba#} \rangle \vdash \langle q_l, \text{bba}, \text{bba} \rangle$  $\langle q_l,$  ba, Sba# $\rangle$ 

Die Grammatik S → aSa | bSb |  $\epsilon$  ergibt den folgenden PDA:

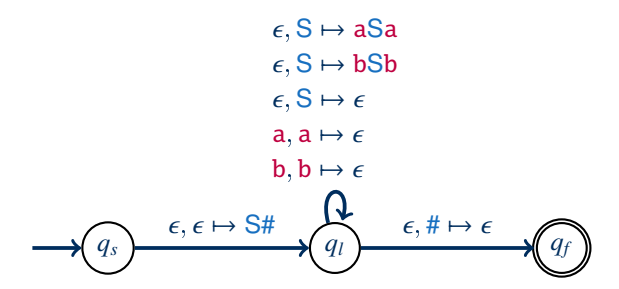

Mögliche Konfigurationsfolge (Wörter werden zur Vereinfachung in einem Schritt auf Stack geschrieben):

 $\langle q_s, \text{abba}, \epsilon \rangle \vdash \langle q_l, \text{abba}, \mathsf{S}\sharp \rangle \vdash \langle q_l, \text{abba}, \text{aSa}\sharp \rangle \vdash \langle q_l, \text{bba}, \text{Sa}\sharp \rangle \vdash \langle q_l, \text{bba}, \text{bSba}\sharp \rangle \vdash \langle q_l, \text{bba}, \text{bba}\sharp \rangle$  $\langle q_l, \texttt{ba}, \texttt{Sba\#} \rangle \vdash \langle q_l, \texttt{ba}, \texttt{ba\#} \rangle$ 

Die Grammatik S → aSa | bSb |  $\epsilon$  ergibt den folgenden PDA:

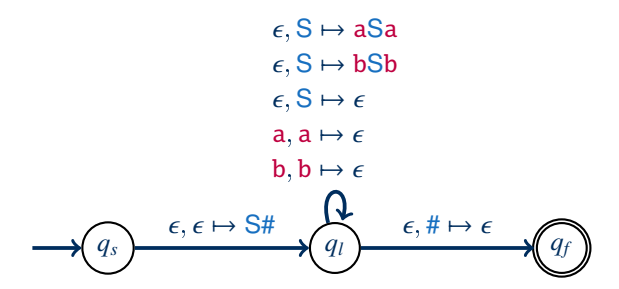

Mögliche Konfigurationsfolge (Wörter werden zur Vereinfachung in einem Schritt auf Stack geschrieben):

 $\langle q_s, \text{abba}, \epsilon \rangle \vdash \langle q_l, \text{abba}, \text{S#} \rangle \vdash \langle q_l, \text{abba}, \text{aSa#} \rangle \vdash \langle q_l, \text{bba}, \text{Sa#} \rangle \vdash \langle q_l, \text{bba}, \text{bSba#} \rangle \vdash \langle q_l, \text{bba}, \text{bba} \rangle$  $\langle q_l, \text{ba}, \text{Sba}\nexists k \rangle \vdash \langle q_l, \text{ba}, \text{ba}\nexists k \rangle \vdash \langle q_l, \text{a}, \text{a}\nexists k \rangle$ 

Markus Krötzsch, 14. Dezember 2020 [Formale Systeme](#page-0-0) Folie 27 von 28

Die Grammatik S → aSa | bSb |  $\epsilon$  ergibt den folgenden PDA:

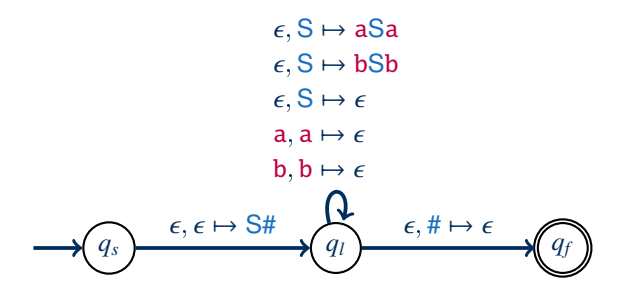

Mögliche Konfigurationsfolge (Wörter werden zur Vereinfachung in einem Schritt auf Stack geschrieben):

 $\langle q_s, abba, \epsilon \rangle \vdash \langle q_l, abba, S\sharp \rangle \vdash \langle q_l, abba, aSa\sharp \rangle \vdash \langle q_l, bba, Sa\sharp \rangle \vdash \langle q_l, bba, bSba\sharp \rangle \vdash$  $\langle q_l, \text{ba}, \text{Sba}\nexists t \rangle \vdash \langle q_l, \text{ba}, \text{ba}\nexists t \rangle \vdash \langle q_l, \text{a}, \text{a}\nexists t \rangle \vdash \langle q_l, \epsilon, \text{a}\nabla \rangle$ 

Markus Krötzsch, 14. Dezember 2020 [Formale Systeme](#page-0-0) Folie 27 von 28

Die Grammatik S → aSa | bSb |  $\epsilon$  ergibt den folgenden PDA:

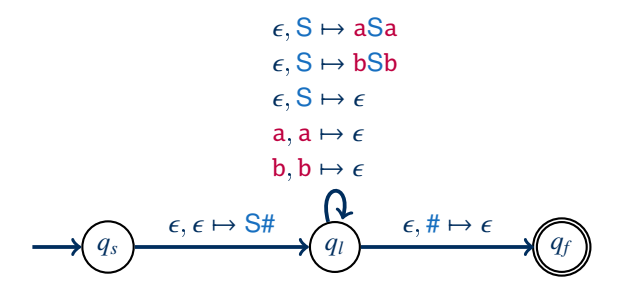

Mögliche Konfigurationsfolge (Wörter werden zur Vereinfachung in einem Schritt auf Stack geschrieben):

 $\langle q_s, abba, \epsilon \rangle \vdash \langle q_l, abba, S\sharp \rangle \vdash \langle q_l, abba, aSa\sharp \rangle \vdash \langle q_l, bba, Sa\sharp \rangle \vdash \langle q_l, bba, bSba\sharp \rangle \vdash$  $\langle q_l, \text{ba}, \text{Sba}\nparallel \rangle \vdash \langle q_l, \text{ba}, \text{ba}\nparallel \rangle \vdash \langle q_l, \text{a}, \text{a}\nparallel \rangle \vdash \langle q_l, \epsilon, \text{a}\nparallel \rangle \vdash \langle q_f, \epsilon, \epsilon \rangle$ 

(akzeptierender Lauf)

Markus Krötzsch, 14. Dezember 2020 [Formale Systeme](#page-0-0) Folie 27 von 28

# Zusammenfassung und Ausblick

Kellerautomaten (PDAs) erweitern endliche Automaten um einen unbeschränkt großen Speicher, der aber nur nach dem LIFO-Prinzip verwendet werden kann.

PDAs erkennen genau die kontextfreien Sprachen.

Kontextfreie Grammatiken können durch sehr einfache PDAs (nicht-deterministisch) implementiert werden.

Offene Fragen:

- Wie geht der Beweis weiter?
- Wie ist es mit deterministischen Kellerautomaten?
- Welche Probleme auf kontextfreien Grammatiken kann man lösen?
- Was gibt es zu Typ 1 und Typ 0 zu sagen?